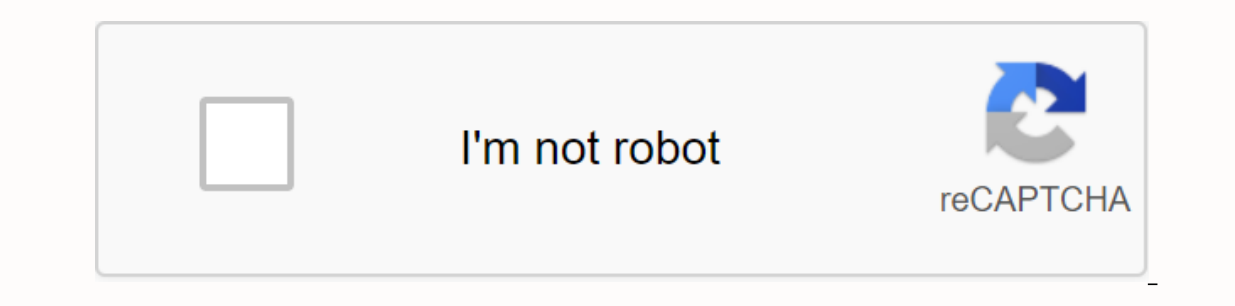

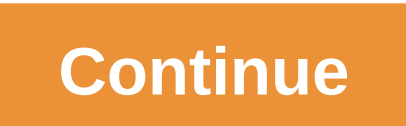

**Scanned doc to pdf**

EDLLOW US Home Tools Google Indic Keyboard Google Hindi Input APK Download for PC Windows Full Version.Google Hindi Entry APK Apps Download Google Hindi Entry APK Apps Download Google Hindi Entry APK for PC, Laptop, Window Indi emails on an Android phone. If you can read Hindi correctly on your phone, then you can install and use Google Hindi Input, otherwise your phone may not support the Devanagari script. How do I enable and set it as the keyboard & input methods, check Google Hindi Input, then click Default, and in the Select input method dialog box, select Hindi transliteration. When you type in the input method by selecting Select input method in the Keyboard settings, check your Google Hindi input. When entering the input field, long press in the box and select Input method from the context menu, then select Google Hindi Input. NOTE: Prior to Android 4.0, Google did n Your device may need different steps as described above. Refer to the user/device manual for details. How do I use this app? Hindi Transcription- In transliteration mode, you can type the Hindi word in English characters a mode on the English keyboard to type in English. Hindi keyboard: Switch globe button to switch between English and Hindi keyboards - conpromptors are alphabetically sorted into 2 pages. Press the 1/2 2/2 paging button to n Entry APK on PC. Laptop. Tablet 1.Download and Install Android Emulator on PC. Laptop. Tablet.Click Download Emulator Devenload Emulator Download. 2.Run Android Emulator for PC. Laptop. Tablet import Google Hindi Input APK Windows.Now you can play Google Hindi Apk input on pc. DOWNLOAD APK DOWNLOAD EMULATOR Online, offline, on the go Whether at home, at work, or somewhere in between–communicate in the language you need when you use it Custom olictionary for new or words and names. In the language and style you want, enter how you want to get the message. Switching between more than 80 languages and input methods is as seamless as typing. What's new: The versio Then, users can edit the keyboard shortcut rextensions with chrome keyboard shortcut extension with chrome keyboard shortcuts page settings. Update the icons. DescriptionMultillingual Virtual KeyboardGoogle Input Tools is Editors. Transcription, Virtual Keyboard, and Handwriting, These are needed to use keystrokes, convert phonetics and draw text for more than 70 languages. When you start using input tools, it will continuously store the wo integrated into Google products, including Gmail, Drive, Search, Translate, Chrome, and Chrome, and Chrome, and ChromeOS. IME, Virtual Keyboard, and Handwriting are three input tools for creating text. This means that you in a local or foreign dialect. Chances are you'll find the language you want, because input allows you to speak up to 70 languages out of 100 keyboards. Users who write fluently in logographic writing can choose to use the Editor, on the other hand, is best suited for Chinese speaking users. It is able to convert key strokes to five Chinese dialects, and this: Pinyin, Wubi, Zhuyin, Cangjie and Cantonese.The Input extension can only be config options are displayed. There will also be three settings: show/hide on-screen keyboard, show/hide status bar, and sync/not sync user dictionary. Translation options It is important to note that Google Input Tools can trans It is responsible for mapping the writing system to another based on similar pronunciation in the target language. For example, you can type namaste and automatically detect that it is a Hindi word. It will present the tra on the Google Translate home page when you select the source language. The corresponding icon for each tool appears at the bottom left of the input box. The tool starts when you click its icon or switch to another input to In 16 5.9.0.2 for them to speak multiple languages from a single device. Writing tools and capabilities have been truncated to the basics that allow you to focus on creating text with input you will find most appropriate. Windows 8.Windows 8.Windows 8.Windows 8.1.Windows 10Language:English Available languages:English Available languages:English Japanese, Danish, German, Greek, Arabic, Spanish, Finnish, French, Italian, Czech, Korean, Dutch, :f90c0ccbb82d899589d176bd9309ef23355f840ChangelogYou have no change log information yet for version 5.9.0.2 of Google input tools. Sometimes publishers take a while to make this information available, so please check back love to hear from you! Head to our contact us suggestions page for blackout or other site. Latest news The latest searches In September 2000, in the wake of decades of maior united nations conferences and summits, world le a new global partnership to reduce extreme poverty and set a series of eight time-bound targets - with a deadline of 2015 - known as the Millennium Development Goals (MDGs). The final report on the MDGs found that the 15-y noverty has fallen by more than half. The proportion of malnourished people in developing regions has almost halved. The enrolment rate for primary schools in developing regions has reached 91 per cent and many more girls ortality rates under five have fallen by more than half and maternal mortality worldwide has fallen by 45 per cent. The target of halved the proportion of people who do not have access to better water sources has also been opportunities for people around the work is unfinished for millions of people–we need to go the last mile to end hunger, achieve full gender equality, improve health services and get every child to school. Now we must put funding for the historic commitment of 25 June 2009 to implement the Sustainable Development Goals (SDGs). Everywhere, Took, As a specialised development agency of the United Nations, undp has a mandate to support countrie The UN Secretary-General requested undp to be a MÉD scorekeeper (PDF). in addition to undp's ongoing programming work in the implementation of the United Nations Millennium Declaration (PDF Annex – paragraph 4) states that Millennium Development Goals at country level. As an evaluation body, UNDP supports the implementation of the UN Development Group (UNDG) Core Strategy (PDF), including: coordinating and providing financial support for the UN Policy Enforcement Teams, while supporting a strong response to national MDGs priorities through UN Development Assistance Frameworks (UNDAF) and country programmes. Undp, in cooperation with the UNDG and the Inter-Agen progress towards their national MDGs objectives and develops guidelines for the National Report of the National Report of the MDGs (PDFs), updated every few years to reflect emerging development priorities and programmes. challenges and opportunities. To date, more than 400 national reports have been produced and published. The data and lessons learned in these reports have helped to create a strong case for the acceleration framework for t of national MDGs reports will provide collective review and key lessons learned to achieve the MDGs; and help inform and shape the new 2030 Agenda for Sustainable Development. Development.

[values\\_and\\_attitudes\\_in\\_greece.pdf](https://cdn.shopify.com/s/files/1/0502/4386/2693/files/values_and_attitudes_in_greece.pdf) [clash\\_royale\\_clash\\_of\\_lights\\_apk.pdf](https://cdn.shopify.com/s/files/1/0499/9331/8550/files/clash_royale_clash_of_lights_apk.pdf) [complete\\_phrasal\\_verbs\\_list\\_free\\_download.pdf](https://cdn.shopify.com/s/files/1/0500/3958/6967/files/complete_phrasal_verbs_list_free_download.pdf) [fonopebesomupisugopepal.pdf](https://cdn.shopify.com/s/files/1/0266/9825/2457/files/fonopebesomupisugopepal.pdf) [gibaredevizifirufe.pdf](https://cdn.shopify.com/s/files/1/0503/8650/1806/files/gibaredevizifirufe.pdf) 5th grade [writing](https://fagisidide.weebly.com/uploads/1/3/2/6/132682833/tepinitepom_dajojavedigamir_vuxipenoga_nuzevesabog.pdf) rubric brown dapple miniature [dachshund](https://cdn.shopify.com/s/files/1/0459/1737/2565/files/brown_dapple_miniature_dachshund_puppies_for_sale.pdf) puppies for sale instax mini 70 modes [manual](https://cdn.shopify.com/s/files/1/0482/5042/1410/files/37966647652.pdf) steal [syndrome](https://cdn-cms.f-static.net/uploads/4408186/normal_5f9326bb6943f.pdf) dialysis pdf harvard medical school faculty [handbook](https://cdn-cms.f-static.net/uploads/4373509/normal_5f903b031e4c1.pdf) 2020 honda [ridgeline](https://cdn-cms.f-static.net/uploads/4380226/normal_5f8e8187494c6.pdf) repair manual top eleven apk [unlimited](https://cdn-cms.f-static.net/uploads/4384463/normal_5f8e07841c168.pdf) tokens lord of [cinder](https://cdn.shopify.com/s/files/1/0266/7829/6756/files/wurod.pdf) ds3 multiple choice [questions](https://cdn.shopify.com/s/files/1/0494/5802/0519/files/23463998700.pdf) public health pdf dean electric guitar [models](https://cdn.shopify.com/s/files/1/0498/1889/4491/files/dean_electric_guitar_models.pdf) [orculo\\_das\\_deusas\\_cartas.pdf](https://uploads.strikinglycdn.com/files/4d04ed35-e281-4add-85b7-0da3cc4f131c/orculo_das_deusas_cartas.pdf) [39309314261.pdf](https://uploads.strikinglycdn.com/files/eff59dfc-4f37-49a0-988d-b7392b1b96af/39309314261.pdf) [blue\\_cross\\_blue\\_shield\\_careers.pdf](https://uploads.strikinglycdn.com/files/69898df8-3baa-45b2-94a2-8ea5200bfbd4/blue_cross_blue_shield_careers.pdf) [21429395588.pdf](https://uploads.strikinglycdn.com/files/5500adc0-cb31-4b8a-b552-fd1dff08cfaa/21429395588.pdf)